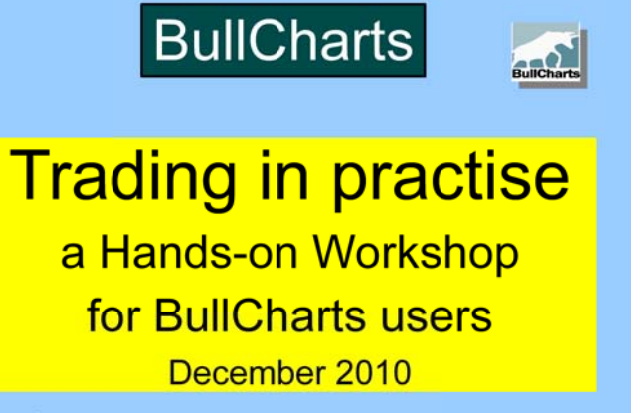

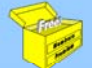

© Copyright 2010, Robert Brain

# Trading in Practise

#### Session Purpose:

- $\cdot$  Briefly recap last month's material  $$ candle patterns.
- To practise a realistic trading example, including position size calculation, and stop loss positioning.

#### **Teams**

 $\sim$  3  $\sim$  3  $\sim$  3  $\sim$  3  $\sim$  3  $\sim$  3  $\sim$  3  $\sim$  3  $\sim$  3  $\sim$  3  $\sim$  3  $\sim$ 

- Form into teams of 3 or 4 people.
- You can form your own teams if you want.
- Have your Work Sheet handy.
- Have a calculator handy.

#### Click to add title

 $2$  and  $2$  and  $2$  and  $2$  and  $2$  and  $2$  and  $2$  and  $2$  and  $2$ 

# Last month's recap

<u>4. A strong parameter of the strong parameter of the strong parameter  $4$ </u>

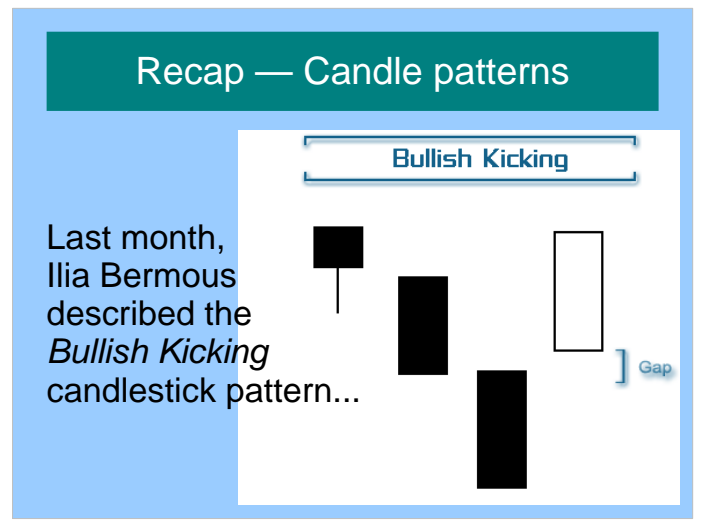

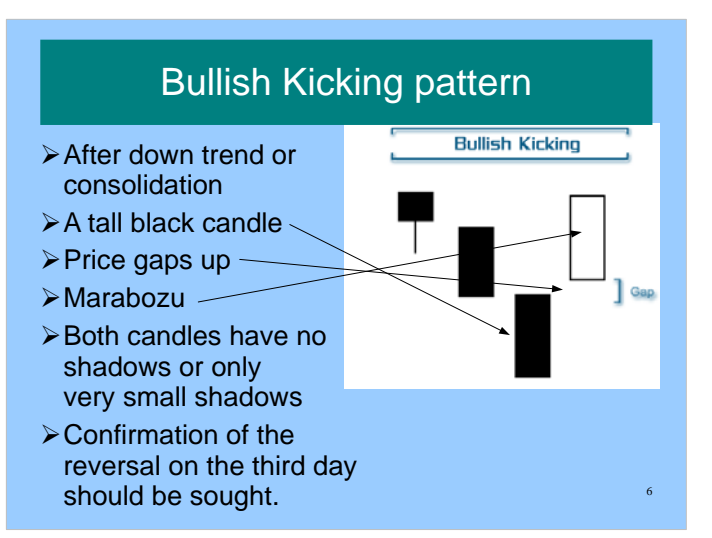

#### Time periods?

Bullish Kicking pattern can be observed on daily, weekly, monthly charts

 $7$  and  $7$  and  $7$  and  $7$  and  $7$  and  $7$  and  $7$  and  $7$  and  $7$  and  $7$ 

# BullCharts Scan Criteria

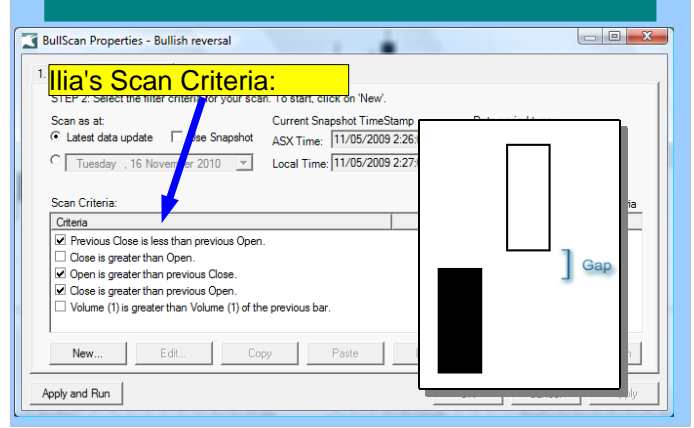

#### Click to add title The Trading Worksheet This one as several elements: • Portfolio & Trade Risk Management **Trading** • Trade Planning / Position Size Calculator paper work.... • Pictorial Diagram Trading Work Sheet (with samples) • Trade Work Sheet e de la construcción de la construcción de la construcción de la construcción de la construcción de la constru  $100$  The REWARD:  $100$  The REWARD:  $1000$  The REWARD:  $1000$  The REWARD:  $1000$  The REWARD:  $1000$  The REWARD:

# Portfolio & Trade Risk Mgt

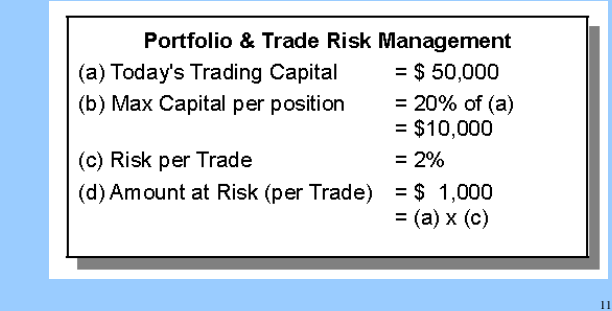

### Position Size Calculator

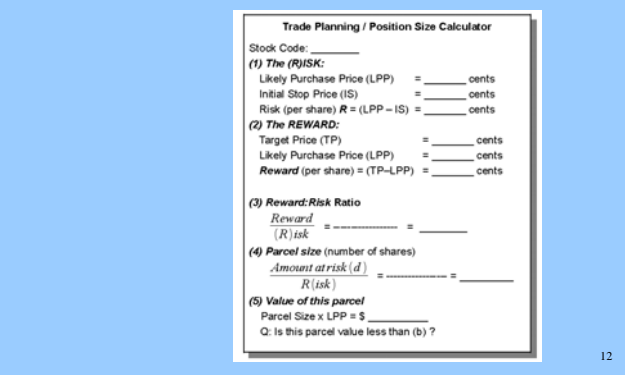

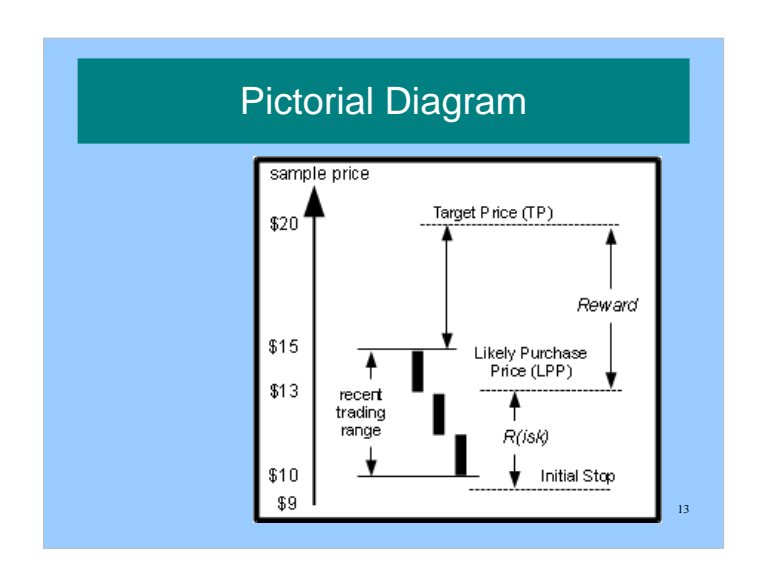

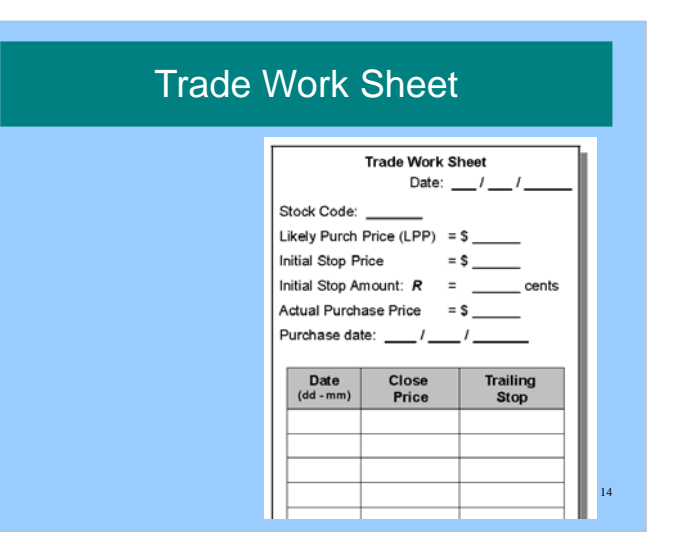

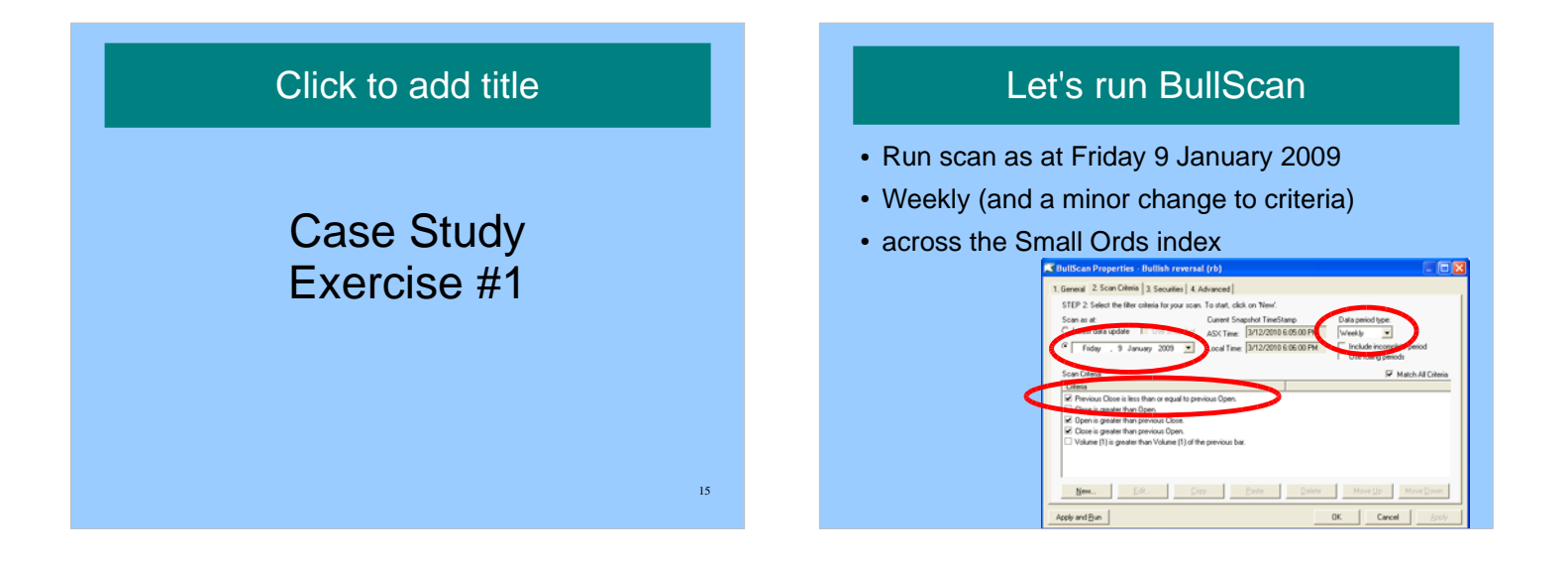

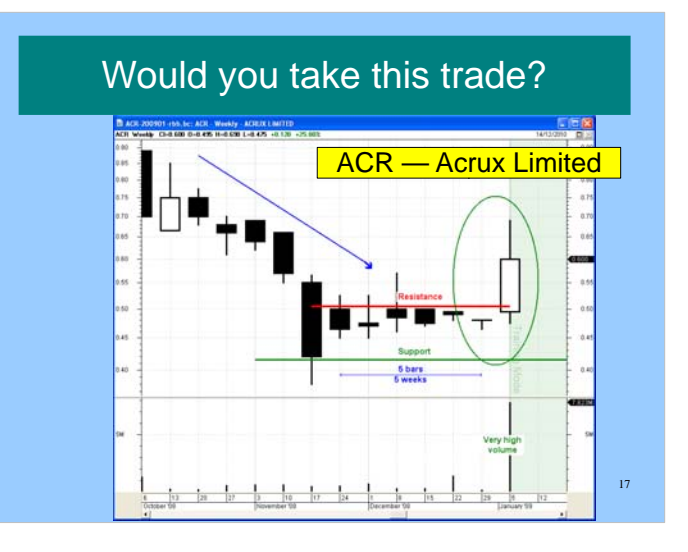

# Complete the paper work

Determine your RISK:

- Likely Purchase Price (LPP)
- Initial Stop (IS)
- RISK per share

#### More paper work

Determine your REWARD:

- Target Price (TP)
- Likely Purchase Price (LPP)
- REWARD per share

#### Reward to Risk Ratio

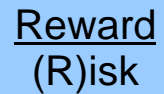

 $20$ 

# Position Size Position size (the number of shares to buy): Amount at risk (d) (R)isk

 $21$ 

the contract of the contract of the contract of the contract of the contract of the contract of the contract o

#### Value of this parcel

The Parcel Size  $x$  LPP =  $\frac{6}{x}$ 

QUESTION: Is this parcel value less than item (b)??

 $22$ 

# Trade Work Sheet

- If we place the trade, note the Actual Entry Price.
- Complete the details at the top of the Trade Worksheet.
- Now let's go forward a week or two....

#### Click to add title

(now flip to BullCharts .... )

# **SUMMARY**

- Recap last month's candlestick pattern Bullish Kicking pattern
- Trading example
- With trade management, risk management and paper work.

 $25$  . The contract of the contract of the contract of the contract of the contract of the contract of the contract of the contract of the contract of the contract of the contract of the contract of the contract of the co

• HOW DID WE GO?

Click to add title

(the end)

 $26$  and  $26$  and  $26$  and  $26$  and  $26$  and  $26$  and  $26$